Title: Genetics WebLabs

Purpose: To principles of genetics and genetics crosses in plants and animals.

Procedure:

- 1. Visit all of the following sites and participate in the interactive tutorials.
- 2. For each site visited, write a commentary about what you did and what you learned.
	- a. You might want to save a copy of these instructions on your computer and type your commentary after each of the links to the tutorials below.
		- b. You may want to print out or copy/paste some parts of the tutorials that you find particularly helpful!
		- c. You may include drawings, etc., in your commentary.
		- d. Each commentary should be about 5—8 sentences!
- 3. Rate the tutorials!
- 4. Paste your commentary in the LAB section of your Lab NB

Mendel's Peas <http://www2.edc.org/weblabs/Mendel/MendelMenu.html>

Punnet Squares <http://www2.edc.org/weblabs/Punnett/punnettsquares.html>

**Dragons** <http://www2.edc.org/weblabs/Dragon/dragons.html>

Incomplete Dominance and Codominance <http://www2.edc.org/weblabs/IncompleteDom/IncompleteDominanceMenu.html>

Crossing Over <http://www2.edc.org/weblabs/crossingOver/CrossingOverMenu.html>

Sex Determination and Linkage <http://www2.edc.org/weblabs/SexDetermination/SexDeterminationLinkage.html>

Baby Boom <http://www2.edc.org/weblabs/BabyBoom/BabyBoomLabMenu.html>

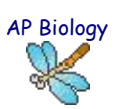